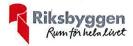

## Årsredovisning 2019-07-01 – 2020-06-30

Riksbyggen BRF Boråshus nr 2 Org nr: 764500-3620

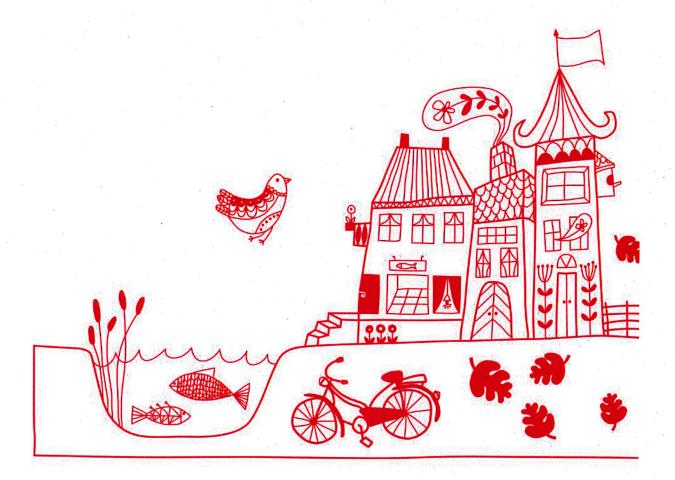

## Innehållsförteckning

| Förvaltningsberättelse |  |
|------------------------|--|
| Resultaträkning        |  |
| Balansräkning          |  |
| Noter                  |  |

**Bilagor** Att bo i BRF

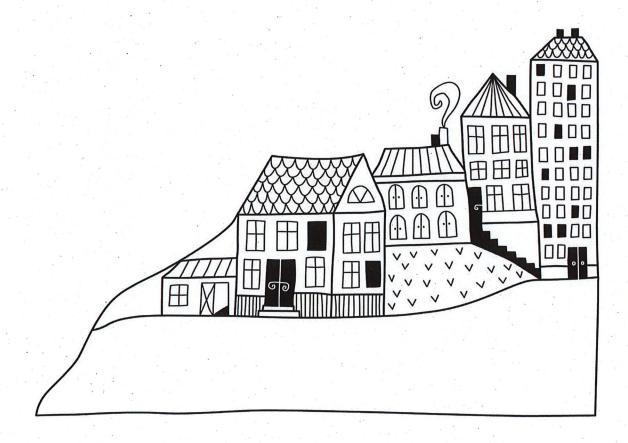

## Förvaltningsberättelse

Styrelsen för Riksbyggen BRF Boråshus nr 2 får härmed avge årsredovisning för räkenskapsåret 2019-07-01 till 2020-06-30

Beloppen i årsredovisningen anges i hela kronor om inte annat anges.

#### Verksamheten

#### Allmänt om verksamheten

Föreningen har till ändamål att främja medlemmarnas ekonomiska intressen genom att i föreningens hus, mot ersättning, till föreningens medlemmar upplåta bostadslägenheter för permanent boende om inte annat särskilt avtalats, och i förekommande fall lokaler, till nyttjande utan begränsning i tiden.

Föreningen är ett privatbostadsföretag enligt inkomstskattelagen (1999:1229) och utgör därmed en äkta bostadsrättsförening.

Bostadsrättsföreningen registrerades 1943-07-10. Nuvarande stadgar registrerades 2019-02-06.

Föreningen har sitt säte i Borås Stad.

Årets resultat är högre än föregående år främst tack vare lägre underhållskostnader under räkenskapsåret.

Föreningens likviditet har under året förändrats från 311% till 309%.

I resultatet ingår avskrivningar med 702 tkr, exkluderar man avskrivningarna blir resultatet 1 520 tkr. Avskrivningar påverkar inte föreningens likviditet.

#### Fastighetsuppgifter

Föreningen äger fastigheterna Vargen 10 & 16 i Borås Stad. På fastigheterna finns 2 byggnader med 70 lägenheter samt 1 lokal uppförda. Byggnaderna är uppförda 1991. Fastigheternas adress är Kungsgatan 5 och Järnvägsgatan 15-25 i Borås.

Fastigheterna är fullvärdeförsäkrade i Länsförsäkringar.

Hemförsäkring bekostas individuellt av bostadsrättsinnehavarna och bostadsrättstillägget ingår i föreningens fastighetsförsäkring.

#### Lägenhetsfördelning

| Standard      | Antal | Kommentar          |
|---------------|-------|--------------------|
| 1 rum och kök | 3     |                    |
| 2 rum och kök | 23    |                    |
| 3 rum och kök | 36    |                    |
| 4 rum och kök | 6     | Varav en hyresrätt |
| 5 rum och kök | 2     |                    |
|               |       |                    |

| Total tomtarea    |        | 2 903 m <sup>2</sup> |
|-------------------|--------|----------------------|
| Total bostadsarea |        | 5 499 m <sup>2</sup> |
| Total lokalarea   | 2. 9.0 | 43 m <sup>2</sup>    |
|                   |        |                      |

| Årets taxeringsvärde          |  | 91 898 000 ki | r |
|-------------------------------|--|---------------|---|
| Föregående års taxeringsvärde |  | 91 898 000 ki | r |

#### **Dessutom tillkommer**

| Antal |
|-------|
| 1     |
| 31    |
| 25    |
|       |

Riksbyggen har biträtt styrelsen med föreningens förvaltning enligt tecknat avtal.

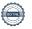

Bostadsrättsföreningen är medlem i Intresseförening för Riksbyggens bostadsrättsföreningar i Södra Älvsborg. Bostadsrättsföreningen äger via garantikapitalbevis andelar i Riksbyggen ekonomisk förening. Genom intresseföreningen kan bostadsrättsföreningen utöva inflytande på Riksbyggens verksamhet samt ta del av eventuell utdelning från Riksbyggens resultat. Utöver utdelning på andelar kan föreningen även få återbäring på köpta tjänster från Riksbyggen. Storleken på återbäringen beslutas av Riksbyggens styrelse.

#### Föreningen har ingått följande avtal

| Leverantör        | Avtal           |  |
|-------------------|-----------------|--|
| Fiber             | Telia, 3 play   |  |
| Fastighetsservice | Riksbyggen      |  |
| Förvaltning       | Riksbyggen      |  |
| Hissar            | Inspecta & Kone |  |
| El                | Borås Elhandel  |  |

#### Teknisk status

Årets reparationer och underhåll: För att bevara föreningens hus i gott skick utförs löpande reparationer av uppkomna skador samt planerat underhåll av normala förslitningar. Föreningen har under verksamhetsåret utfört reparationer för 498 tkr och planerat underhåll för 617 tkr. Eventuella underhållskostnader specificeras i avsnittet "Årets utförda underhåll".

Underhållsplan: Föreningens underhållsplan används för att kunna planera kommande underhåll tidsmässigt och kostnadsmässigt. Underhållsplanen används också för att beräkna storleken på det belopp som årligen ska reserveras (avsättas) till underhållsfonden.

För de närmaste 10 åren uppgår föreningens underhållskostnader till 10 561 tkr. Det motsvarar en årlig genomsnittlig kostnad på 1 056 tkr (191 kr/m2). För de närmaste 30 åren uppgår föreningens underhållskostnader till 28 046 tkr. Det motsvarar en årlig genomsnittlig kostnad på 935 tkr (169 kr/m2).

Reservering (avsättning) till underhållsfonden har för verksamhetsåret gjorts med 827 tkr (149 kr/m².). Hos föreningen ligger reservationen i nivå med den genomsnittliga kostnaden, efter att ingående fondvärde har tagits i beakt.

#### Föreningen har utfört respektive planerat att utföra nedanstående underhåll.

| T: | dia | 0 110 | ntfört | m   | larhå | 11 |
|----|-----|-------|--------|-----|-------|----|
| 11 | aig | are   | mnort  | une | ierna | н  |

Fasad

| Tidigare utfört underhåll<br>Beskrivning | År                  | Kommentar    |
|------------------------------------------|---------------------|--------------|
| Fasad                                    | 2014                |              |
| Takrenovering                            | 2011-2012           |              |
| Hiss                                     | 2015-2016           | Kungsgatan 5 |
| Ventilation                              | 2016-2017 & 2018-20 | 019          |
| Årets utförda underhåll<br>Beskrivning   | Belopp              |              |
| Gemensamma utrymmen, målning             | 33 750              |              |
| Installationer, Hissar                   | 429 157             |              |
| Markytor, uteplats                       | 35 540              |              |
| Planerat underhåll                       | År                  | Kommentar    |
| Stambyte                                 | 2050                |              |
| Balkongrenovering                        | 2050                |              |
| Takrenovering                            | 2030                |              |

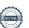

2035

Efter senaste stämman och därpå följande konstituerande har styrelsen haft följande sammansättning

| Ordinarie ledamöter          |                       | Uppdrag              | Mandat t.o.m. ordinarie stämma |
|------------------------------|-----------------------|----------------------|--------------------------------|
| Roger Simu                   |                       | Ordförande           | 2021                           |
| Ann-Christine Johansson      |                       | Vice ordförande      | 2021                           |
| Tore Lundin                  |                       | Ledamot              | 2020                           |
| Carin Birgersson             |                       | Ledamot              | 2020                           |
| Johanna Aasa                 |                       | Ledamot              | 2021                           |
| Artin Shastavari             |                       | Ledamot Riksbyggen   |                                |
| Styrelsesuppleanter          | -                     | Uppdrag              | Mandat t.o.m. ordinarie stämma |
| Mattias Pettersson           |                       | Suppleant            | 2020                           |
| Rebwar Abdolkarim Ali Alsh   | ıwan                  | Suppleant            | 2021                           |
| Elise Rodin Karlsson         |                       | Suppleant            | 2021                           |
| Max Ahmadi                   |                       | Suppleant            | 2020                           |
| Reazhwan Saleh               |                       | Suppleant            | 2020                           |
| Charlotte Malmberg           |                       | Suppleant Riksbyggen |                                |
| Revisorer och övriga funktio | märar                 |                      |                                |
| Ordinarie revisorer          | Jiai Ci               |                      | Mandat t.o.m. ordinarie stämma |
| Sara Viktorsson              | Auktoriserad revisor, | KPMA AB              | 2020                           |
| Maria Saleh Malm             | Förtroendevald reviso | or                   | 2020                           |
| Revisorssuppleanter          |                       |                      | Mandat t.o.m. ordinarie stämma |
| Sara Ryfors                  | Auktoriserad revisor, | KPMA AB              | 2020                           |
| Nicklas Häll                 | Förtroendevald reviso | or                   |                                |
| Valberedning                 |                       | Mandat t.o.m. ordina | rie stämma                     |
| Olga Hagström                |                       | 2020                 |                                |
| Elise Rodin                  | •                     | 2020                 |                                |
| Andreas Sikström (sammank    | callande)             | 2020                 |                                |

Föreningens firma tecknas förutom av styrelsen i sin helhet av styrelsens ledamöter, två i förening.

#### Väsentliga händelser under räkenskapsåret

Under räkenskapsåret har inga händelser inträffat som påverkar föreningens ekonomi på ett sätt som väsentligt skiljer sig från den normala verksamhetens påverkan på ekonomin.

Föreningen har under räkenskapsåret genomfört en installation av laddboxar. Projektet är på bokslutsdagen pågående och färdigställdes i sin helt under julimånad efter räkenskapsårets utgång.

Föreningen har under räkenskapsåret påbörjat en förrättning angående fastighetsreglering med Willhem AB för en ny fördelning av andelstalen för den gemensamma samfälligheten, S:1. Detta för att kunna fördela kostnaderna för samfälligheten på ett mer korrekt och rättvist sätt. Förrättningen färdigställdes efter räkenskapsårets utgång och gäller från kommande räkenskapsår och framåt.

Efter att ha antagit budgeten för det kommande verksamhetsåret har styrelsen beslutat om att sänka årsavgifterna med 3 % from 2021-01-01.

#### Medlemsinformation

Vid räkenskapsårets början uppgick föreningens medlemsantal till 100 personer. Årets tillkommande medlemmar uppgår till 15 personer. Årets avgående medlemmar uppgår till 18 personer. Föreningens medlemsantal på bokslutsdagen uppgår till 97 personer.

Föreningen ändrade årsavgiften senast 2015-07-01 då den höjdes med 2 %.

Årsavgiften för 2019 uppgick i genomsnitt till 765 kr/m²/år.

Baserat på kontraktsdatum har under verksamhetsåret 10 överlåtelser av bostadsrätter skett (föregående år 11 st.)

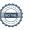

#### **Flerårsöversikt**

| Resultat och ställning (tkr)       | 2019/2020 | 2018/2019 | 2017/2018 | 2016/2017 | 2015/2016 |
|------------------------------------|-----------|-----------|-----------|-----------|-----------|
| Nettoomsättning                    | 5 201     | 5 242     | 5 193     | 5 152     | 5 161     |
| Resultat efter finansiella poster  | 817       | 471       | 793       | -1 432    | 957       |
| Soliditet %                        | 33        | 32        | 31        | 29        | 31        |
| Likviditet %                       | 309       | 311       | 286       | 246       | 367       |
| Årsavgiftsnivå för bostäder, kr/m² | 765       | 765       | 765       | 765       | 765       |
| Driftkostnader, kr/m²              | 453       | 518       | 554       | 921       | 438       |
| Ränta, kr/m²                       | 89        | 90        | 138       | 155       | 154       |
| Lån, kr/m²                         | 6 777     | 6 896     | 6 992     | 7 308     | 7 331     |

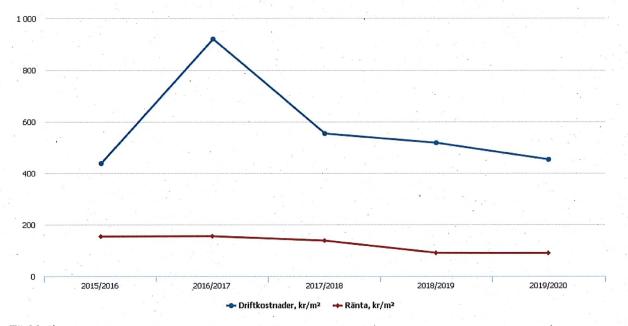

#### Förklaring:

Nettoomsättning är intäkter (se resultaträkning)

Resultat efter finansiella poster (se resultaträkning)

Soliditet är eget kapital/totalt kapital (balansomslutning).

Likviditet beskriver föreningens kortsiktiga betalningsförmåga (omsättningstillgångar/kortfristiga skulder)

Årsavgiftesnivå för bostäder är beräknat på bostadsarea.

Driftkostnader, kr/kvm är beräknat på bostadsarea samt lokalarea.

Lån, kr/kvm och ränta, kr/kvm är beräknat på bostadsarea samt lokalarea.

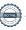

#### Förändringar i eget kapital

| Eget kapital i kr                                 | Bundet          |                     | . Fr                   | itť            |
|---------------------------------------------------|-----------------|---------------------|------------------------|----------------|
|                                                   | Medlemsinsatser | Underhålls-<br>fond | Balanserat<br>resultat | Årets resultat |
| Belopp vid årets början                           | 12 246 000      | 3 240 685           | 2 166 333              | 471 274        |
| Extra reservering för underhåll enl. stämmobeslut |                 | 0                   | 0                      | .,, =,,        |
| Disposition enl. årsstämmobeslut                  |                 |                     | 471 274                | -471 274       |
| Reservering underhållsfond                        |                 | 827 000             | -827 000               |                |
| Ianspråktagande av<br>underhållsfond              |                 | -617 219            | 617,219                |                |
| Årets resultat                                    | •               |                     |                        | 817 171        |
| Vid årets slut                                    | 12 246 000      | 3 450 466           | 2 427 826              | 817 171        |

Resultatdisposition
Till årsstämmans förfogande finns följande medel i kr

| Balanserat resultat                     | 2 637 608 |
|-----------------------------------------|-----------|
| Årets resultat                          | 817 171   |
| Årets fondavsättning enligt stadgarna   | -827 000  |
| Årets ianspråktagande av underhållsfond | 617 219   |
| Summa                                   | 3 244 997 |

Styrelsen föreslår följande disposition till årsstämman:

#### Att balansera i ny räkning i kr

3 244 997

Vad beträffar föreningens resultat och ställning i övrigt, hänvisas till efterföljande resultat- och balansräkning med tillhörande bokslutskommentarer.

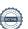

# Resultaträkning

| Belopp i kr                                                |          | 2019-07-01<br>2020-06-30 | 2018-07-01<br>2019-06-30 |
|------------------------------------------------------------|----------|--------------------------|--------------------------|
| Rörelseintäkter m.m.                                       |          |                          |                          |
| Nettoomsättning                                            | Not 2    | 5 200 718                | 5 241 804                |
| Övriga rörelseintäkter                                     | Not 3    | 170 162                  | 147 220                  |
| Summa rörelseintäkter                                      |          | 5 370 880                | 5 389 024                |
| Rörelsekostnader                                           |          |                          |                          |
| Driftkostnader                                             | Not 4    | -2 511 212               | -2 872 905               |
| Övriga externa kostnader                                   | Not 5    | -801 350                 | -879 155                 |
| Personalkostnader Av- och nedskrivningar av materiella och | Not 6    | -56 120                  | -75 382                  |
| immateriella anläggningstillgångar                         | <u> </u> | -702 337                 | -702 414                 |
| Summa rörelsekostnader                                     |          | -4 071 019               | -4 529 855               |
| Rörelseresultat                                            |          | 1 299 861                | 859 169                  |
| Finansiella poster<br>Resultat från övriga finansiella     |          |                          | 101.510                  |
| anläggningstillgångar<br>                                  | Not 7    | 0                        | 104 640                  |
| Övriga ränteintäkter och liknande resultatposter           |          | 11 358                   | 7 777                    |
| Räntekostnader och liknande resultatposter                 |          | -494 049                 | -500 312                 |
| Summa finansiella poster                                   |          | -482 690                 | -387 895                 |
| Resultat efter finansiella poster                          |          | 817 171                  | 471 274                  |
|                                                            |          |                          |                          |
| Årets resultat                                             |          | 817 171                  | 471 274                  |

Signerat SR

# Balansräkning

| Belopp i kr                                  |        | 2020-06-30 | 2019-06-30 |
|----------------------------------------------|--------|------------|------------|
| TILLGÅNGAR                                   |        |            |            |
| Anläggningstillgångar                        |        |            |            |
| ramagginigatingangar                         |        |            |            |
|                                              |        |            |            |
| Materiella anläggningstillgångar             |        |            |            |
| Byggnader och mark                           | Not 8  | 50 833 314 | 51 535 651 |
| Pågående ny- och ombyggnation samt förskott  | Not 9  | 176 250    | 0          |
| Summa materiella anläggningstillgångar       |        | 51 009 564 | 51 535 651 |
| Finansiella anläggningstillgångar            |        |            |            |
| Andra långfristiga fordringar                | Not 10 | 1 090 000  | 1 090 000  |
| Summa finansiella anläggningstillgångar      |        | 1 090 000  | 1 090 000  |
| Summa anläggningstillgångar                  |        | 52 099 564 | 52 625 651 |
| Omsättningstillgångar                        |        |            |            |
| Kortfristiga fordringar                      |        |            |            |
| Kund-, avgifts- och hyresfordringar          |        | -210       | 1 163      |
| Övriga fordringar                            | Not 11 | 19 076     | 9 717      |
| Förutbetalda kostnader och upplupna intäkter | Not 12 | 232 941    | 284 194    |
| Summa kortfristiga fordringar                |        | 251 807    | 295 074    |
| Kassa och bank                               |        |            |            |
| Kassa och bank                               | Not 13 | 5 126 433  | 4 471 938  |
| Summa kassa och bank                         |        | 5 126 433  | 4 471 938  |
| Summa omsättningstillgångar                  |        | 5 378 239  | 4 767 013  |
| Summa tillgångar                             |        | 57 477 803 | 57 392 664 |

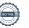

# Balansräkning

| Belopp i kr                                      | 2020-06-30    | 2019-06-30 |
|--------------------------------------------------|---------------|------------|
| EGET KAPITAL OCH SKULDER                         |               |            |
|                                                  |               |            |
| Eget kapital                                     |               |            |
| Bundet eget kapital                              |               |            |
| Medlemsinsatser                                  | 12 246 000    | 12 246 000 |
| Fond för yttre underhåll                         | 3 450 466     | 3 240 685  |
| Summa bundet eget kapital                        | 15 696 466    | 15 486 685 |
|                                                  |               |            |
| Fritt eget kapital                               |               |            |
| Balanserat resultat                              | 2 427 827     | 2 166 333  |
| Årets resultat                                   | 817 171       | 471 274    |
| Summa fritt eget kapital                         | 3 244 997     | 2 637 608  |
| Summa eget kapital                               | 18 941 463    | 18 124 293 |
| SKULDER                                          |               |            |
|                                                  |               |            |
| Långfristiga skulder                             |               |            |
| Övriga skulder till kreditinstitut Not           | 14 36 796 387 | 37 735 939 |
| Summa långfristiga skulder                       | 36 796 387    | 37 735 939 |
| Kortfristiga skulder                             |               |            |
| Övriga skulder till kreditinstitut Not           | 14 763 776    | 483 000    |
| Leverantörsskulder                               | 183 794       | 325 306    |
| Skatteskulder                                    | 24 539        | 15 719     |
| Övriga skulder Not                               | 15 26 504     | 36 809     |
| Upplupna kostnader och förutbetalda intäkter Not | 16 741 341    | 671 599    |
| Summa kortfristiga skulder                       | 1 739 953     | 1 532 432  |
| Summa eget kapital och skulder                   | 57 477 803    | 57 392 664 |

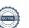

## **Noter**

#### Not 1 Allmänna redovisningsprinciper

Årsredovisningen är upprättad i enlighet med årsredovisningslagen och Bokföringsnämndens allmänna råd (BFNAR 2016:10) om årsredovisning i mindre företag.

#### Redovisning av intäkter

Årsavgifter och hyror aviseras i förskott men redovisas så att endast den del som belöper på räkenskapsåret redovisas som intäkter. Ränta och utdelning redovisas som en intäkt när det är sannolikt att föreningen kommer att få de ekonomiska fördelar som är förknippade med transaktionen samt att inkomsten kan beräknas på ett tillförlitligt sätt.

#### Avskrivningstider för anläggningstillgångar

| Anläggningstillgångar | Avskrivningsprincip | Antal år |
|-----------------------|---------------------|----------|
| Byggnader             | Linjär              | 100      |

Mark är inte föremål för avskrivningar.

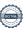

Beloppen i årsredovisningen anges i hela kronor om inte annat anges.

| Not 2 Nettoomsättning                                           | ,                        | •                        |
|-----------------------------------------------------------------|--------------------------|--------------------------|
|                                                                 | 2019-07-01<br>2020-06-30 | 2018-07-01<br>2019-06-30 |
| Årsavgifter, bostäder                                           | 4 208 928                | 4 208 928                |
| Hyror, bostäder                                                 | 140 496                  | 138 480                  |
| Hyror, garage                                                   | 256 974                  | 303 666                  |
| Hyror, p-platser                                                | 87 000                   | 88 160                   |
| Hyres- och avgiftsbortfall, garage                              | -1 694                   | -4 994                   |
| Hyres- och avgiftsbortfall, p-platser                           | -290                     | -1 740                   |
| Bränsleavgifter, bostäder                                       | 509 304                  | 509 304                  |
| Summa nettoomsättning                                           | 5 200 718                | 5 241 804                |
| Not 3 Övriga rörelseintäkter                                    | •                        |                          |
|                                                                 | 2019-07-01<br>2020-06-30 | 2018-07-01<br>2019-06-30 |
| Kabel-tv-avgifter                                               | 102 480                  | 101 748                  |
| Övriga lokalintäkter                                            | 4 700                    | 5 600                    |
| Övriga ersättningar, pantförskrivnings- och överlåtelseavgifter | 19 371                   | 17 860                   |
| Fakturerade kostnader                                           | 0                        | 2 340                    |
| Rörelsens sidointäkter & korrigeringar                          | -3                       | 4                        |
| Övriga rörelseintäkter                                          | 43 614                   | 19 668                   |
| Summa övriga rörelseintäkter                                    | 170 162                  | 147 220                  |
| lot 4 Driftkostnader                                            | 2019-07-01<br>2020-06-30 | 2018-07-01<br>2019-06-30 |
| Underhåll                                                       | -617 219                 | -915 654                 |
| Reparationer                                                    | -497 635                 | -470 352                 |
| Fastighetsavgift och fastighetsskatt                            | -121 010                 | -117 370                 |
| Försäkringspremier                                              | -53 020                  | -52 255                  |
| Kabel- och digital-TV                                           | -178 276                 | -186 567                 |
| Återbäring från Riksbyggen                                      | 0                        | 8 400                    |
| Systematiskt brandskyddsarbete                                  | -8 249                   | -40 103                  |
| Serviceavtal                                                    | -26 328                  | -12 623                  |
| Obligatoriska besiktningar                                      | -14 478                  | -15 846                  |
| Bevakningskostnader                                             | -447                     | -750                     |
| Övriga utgifter, köpta tjänster                                 | 0                        | -17 477                  |
| Förbrukningsinventarier                                         | -8 347                   | -18 336                  |
| Vatten                                                          | -192 026                 | -203 255                 |
| Fastighetsel                                                    | -228 125                 | -218 870                 |
| Uppvärmning                                                     | -400 051                 | -428 719                 |
| Sophantering och återvinning                                    | -159 148                 | -153 345                 |
| Förvaltningsarvode drift                                        | -6 855                   | -29 782                  |
| Summa driftkostnader                                            | -2 511 212               | -2 872 905               |

|                                                                                | 2019-07-01<br>2020-06-30 | 2018-07-01<br>2019-06-30 |
|--------------------------------------------------------------------------------|--------------------------|--------------------------|
| Förvaltningsarvode, fastighetsservice                                          | -475 295                 | -478 975                 |
| Förvaltningsarvode, teknisk förvaltning                                        | -104 804                 | -102 263                 |
| Förvaltningsarvode, ekonomisk förvaltning                                      | -150 629                 | -147 043                 |
| IT-kostnader                                                                   | -6 905                   | 0                        |
| Arvode, yrkesrevisorer                                                         | -9 500                   | -16 500                  |
| Övriga förvaltningskostnader                                                   | -15 991                  | -34 437                  |
| Kreditupplysningar                                                             | -300                     | -3 000                   |
| Pantförskrivnings- och överlåtelseavgifter                                     | -21 315                  | -18 355                  |
| Kontorsmateriel                                                                | -1 931                   | 0                        |
| Telefon och porto                                                              | -8 930                   | -12 218                  |
| Medlems- och föreningsavgifter                                                 | -4 200                   | -8 400                   |
| Bankkostnader                                                                  | -1 550                   | -1 550                   |
| Advokat och rättegångskostnader                                                | 0                        | -56 413                  |
| Summa övriga externa kostnader                                                 | -801 350                 | -879 155                 |
| Not 6 Personalkostnader                                                        | 2019-07-01<br>2020-06-30 | 2018-07-01<br>2019-06-30 |
| Styrelsearvoden                                                                | -11 000                  | -11 000                  |
| Sammanträdesarvoden                                                            | -30 450                  | -47 300                  |
| Arvode till övriga förtroendevalda och uppdragstagare                          | -5 200                   | -5 200                   |
| Sociala kostnader                                                              | -9 470                   | -11 882                  |
| Summa personalkostnader                                                        | -56 120                  | -75 382                  |
|                                                                                |                          |                          |
| lot 7 Resultat från övriga finansiella anläggningstillgångar                   | 2019-07-01<br>2020-06-30 | 2018-07-01<br>2019-06-30 |
| Ränteintäkter från långfristiga fordringar hos och värdepapper i andra företag | 0                        | 104 640                  |
| Summa resultat från övriga finansiella anläggningstillgångar                   | 0                        | 104 640                  |

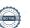

#### Not 8 Byggnader och mark

| Anskaffningsvärden                                                                      |             | •           |
|-----------------------------------------------------------------------------------------|-------------|-------------|
| Allskalltilligsvardett                                                                  | 2020-06-30  | 2019-06-30  |
| Vid årets början                                                                        |             |             |
| Byggnader                                                                               | 76 509 623  | 76 509 623  |
| Mark                                                                                    | 1 400 000   | 1 400 000   |
|                                                                                         | 77 909 623  | 77 909 623  |
| Summa anskaffningsvärde vid årets slut                                                  | 77 909 623  | 77 909 623  |
| Ackumulerade avskrivningar enligt plan<br>Vid årets början                              |             |             |
| Byggnader                                                                               | -8 743 679  | -8 041 265  |
| Årets avskrivningar                                                                     | -8 743 679  | -8 041 265  |
| Årets avskrivning byggnader                                                             | -702 337    | -702 414    |
|                                                                                         | -702 337    | -702 414    |
| Summa ackumulerade avskrivningar vid årets slut<br>Ackumulerade upp- och nedskrivningar | -9 446 016  | -8 743 679  |
| Ingående nedskrivningar                                                                 | -17 630 293 | -17 630 293 |
|                                                                                         | -17 630 293 | -17 630 293 |
| Restvärde enligt plan vid årets slut<br>Varav                                           | 50 833 314  | 51 535 651  |
| Byggnader                                                                               | 49 433 314  | 50 135 651  |
| Mark                                                                                    | 1 400 000   | 1 400 000   |
| Taxeringsvärden                                                                         |             | •           |
| Bostäder                                                                                | 89 800 000  | 89 800 000  |
| Lokaler                                                                                 | 2 098 000   | 2 098 000   |
| Totalt taxeringsvärde                                                                   | 91 898 000  | 91 898 000  |
| varav byggnader                                                                         | 58 298 000  | 58 298 000  |
| varav mark                                                                              | 33 600 000  | 33 600 000  |
|                                                                                         |             |             |

#### Not 9 Pågående ny- och ombyggnation samt förskott

|                             | 2020-06-30 | 2019-06-30 |
|-----------------------------|------------|------------|
| Vid årets början            |            |            |
| Pågående arbeten            | 0          | 0          |
|                             | 0          | . 0        |
| Pågående arbeten, laddboxar | 176 250    | 0          |
| Vid årets slut              | 176 250    | 0          |

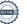

| Not 10 Andra långfristiga fordringar                             | •                |            |  |
|------------------------------------------------------------------|------------------|------------|--|
|                                                                  | 2020-06-30       | 2019-06-30 |  |
| 2 180st Garantikapitalbevis á 500 kr i Intresseföreningen        | 1 090 000        | 1 090 000  |  |
| Summa andra långfristiga fordringar                              | 1 090 000        | 1 090 000  |  |
| Not 11 Övriga fordringar                                         |                  |            |  |
|                                                                  | 2020-06-30       | 2019-06-30 |  |
| Skattekonto                                                      | 19 076           | 9 717      |  |
| Summa övriga fordringar                                          | 19 076           | 9 717      |  |
| Not 12 Förutbetalda kostnader och upplupna intäkter              | 2020-06-30       | 2019-06-30 |  |
| Upplupna ränteintäkter                                           | 7 788            | 3 497      |  |
| Förutbetalda försäkringspremier                                  | 27 320           | 25 700     |  |
| Förutbetalt förvaltningsarvode                                   | 115 313          | 182 508    |  |
| Förutbetald kabel-tv-avgift                                      | 29 713           | 29 713     |  |
| Övriga förutbetalda kostnader och upplupna intäkter              | 52 808           | 42 776     |  |
| Summa förutbetalda kostnader och upplupna intäkter               | 232 941          | 284 194    |  |
| Not 13 Kassa och bank                                            |                  |            |  |
|                                                                  | 2020-06-30       | 2019-06-30 |  |
| Handkassa                                                        | 2 000            | 2 000      |  |
| Bankmedel                                                        | 3 521 900        | 2 014 833  |  |
| Transaktionskonto                                                | 1 602 533        | 2 455 106  |  |
| Summa kassa och bank                                             | 5 126 433        | 4 471 938  |  |
| Not 14 Övriga skulder till kreditinstitut                        |                  |            |  |
|                                                                  | 2020-06-30       | 2019-06-30 |  |
| Inteckningslån                                                   | 37 560 163       | 38 218 939 |  |
| Nästa års amortering på långfristiga skulder till kreditinstitut | <b>-</b> 763 776 | -483 000   |  |
| Långfristig skuld vid årets slut                                 | 36 796 387       | 37 735 939 |  |

Tabell och kommentar nedan anges i hela kronor.

| Kreditgivare | Räntesats <sup>*</sup> | Villkorsändringsdag | Ing.skuld     | Nya lån/<br>Omsatta lån | Årets amorteringar | Utg.skuld     |
|--------------|------------------------|---------------------|---------------|-------------------------|--------------------|---------------|
| STADSHYPOTEK | 1,45%                  | 2019-10-30          | 2 774 989,00  | 0,00                    | 70 000,00          | 0,00          |
| STADSHYPOTEK | 1,28%                  | 2020-10-30          | 0,00          | 0,00                    | 0,00               | 2 704 989,00  |
| STADSHYPOTEK | 1,10%                  | 2022-03-01          | 13 685 721,00 | 0,00                    | 138 588,00         | 13 547 133,00 |
| STADSHYPOTEK | 1,31%                  | 2023-06-30          | 8 510 000,00  | 0,00                    | 200 000,00         | 8 310 000,00  |
| STADSHYPOTEK | 1,51%                  | 2020-09-01          | 13 248 229,00 | 0,00                    | 250 188,00         | 12 998 041,00 |
| Summa        |                        |                     | 38 218 939,00 | 0,00                    | 658 776,00         | 37 560 163,00 |

<sup>\*</sup>Senast kända räntesatser

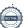

<sup>\*</sup>Efter räkenskapsårets utgång har styrelsen bundit om lånet med omsättningsdatum 2020-09-01 på fem år till en ränta om 0,67%.

Under nästa räkenskapsår ska föreningen amortera 763 776 kr varför den delen av skulden betraktas som kortfristig skuld. Av den långfristiga skulden förfaller 3 055 104 kr till betalning mellan 2 och 5 år efter balansdagen. Resterande skuld 33 741 283 kr förfaller till betalning senare än 5 år efter balansdagen.

Enligt lånespecifikationen ovan finns 2 lån med villkorsändringsdag under år 2020-2021 (Nästkommande räkenskapsår). Dessa ska normalt redovisas som kortfristiga skulder. Föreningen har emellertid valt att redovisa dessa lån som långfristiga, förutom den del som är planerad att amorteras under 2020-2021. Föreningen har inte fått några indikationer på att lånen inte kommer att omsättas/förlängas.

Om lånen skulle redovisas som kortfristiga skulder skulle det ge en felaktig bild av föreningens likviditet.

| Not 15 Övriga skulder                                        | 2020-06-30 | 2019-06-30 |
|--------------------------------------------------------------|------------|------------|
| Medlemmarnas reparationsfonder                               | 6 234      | 6 234      |
| Skuld sociala avgifter och skatter                           | 20 270     | 29 495     |
| Avräkning hyror och avgifter                                 | 0 .        | 1 080      |
| Summa övriga skulder                                         | 26 504     | 36 809     |
| Not 16 Upplupna kostnader och förutbetalda intäkter          | 2020-06-30 | 2019-06-30 |
| Upplupna räntekostnader                                      | 21 285     | 22 821     |
| Upplupna kostnader för reparationer och underhåll            | 131 096    | 46 049     |
| Upplupna elkostnader                                         | 10 349     | 16 247     |
| Upplupna vattenavgifter                                      | 35 606     | 36 098     |
| Upplupna värmekostnader                                      | 51 151     | 48 083     |
| Upplupna kostnader för renhållning                           | 26 695     | 25 153     |
| Upplupna kostnader för administration                        | 8 003      | 19 759     |
| Upplupna revisionsarvoden                                    | 12 950     | 18 700     |
| Förutbetalda hyresintäkter och årsavgifter                   | 444 206    | 438 689    |
| Summa upplupna kostnader och förutbetalda intäkter           | 741 341    | 671 599    |
| Not 17 Ställda säkerheter                                    | 2020-06-30 | 2019-06-30 |
| Fastighetsinteckningar                                       | 46 458 000 | 46 458 000 |
| N 440 = 4 16" N 4 1                                          |            | •          |
| Not 18 Eventualförpliktelser                                 |            |            |
| Föreningen har inte identifierat några eventualförpliktelser | 0          | C          |

#### Not 19 Väsentliga händelser efter räkenskapsåret utgång

Sedan räkenskapsårets utgång har inga händelser, som i väsentlig grad påverkar föreningens ekonomiska ställning, inträffat.

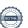

# Styrelsens underskrifter Bous 2020-10-05 Ort och datum Angee Simu Ann-Kristin Johansson Tore Lundin Artin Shastavari

Sara Ryfors

KPMG AB

Auktoriserad revisor

Nicklas Håll Förtroendevald revisor

## Revisionsberättelse

Till föreningsstämman i RB Brf Boråshus nr 2, org. nr 764500-3620

#### Rapport om årsredovisningen

#### Uttalanden

Vi har utfört en revision av årsredovisningen för RB Brf Boråshus nr 2 för räkenskapsåret 2019-07-01—2020-06-30.

Enligt vår uppfattning har årsredovisningen upprättats i enlighet med årsredovisningslagen och ger en i alla väsentliga avseenden rättvisande bild av föreningens finansiella ställning per den 30 juni 2020 och av dess finansiella resultat för räkenskapsåret enligt årsredovisningslagen. Förvaltningsberättelsen är förenlig med årsredovisningens övriga delar.

Vi tillstyrker därför att föreningsstämman fastställer resultaträkningen och balansräkningen.

#### Grund för uttalanden

Vi har utfört revisionen enligt god revisionssed i Sverige. Revisorernas ansvar enligt denna sed beskrivs närmare i avsnitten Den auktoriserade revisorns ansvar samt Den förtroendevalda revisorns ansvar.

Vi är oberoende i förhållande till föreningen enligt god revisorssed i Sverige. Jag som auktoriserad revisor har fullgjort mitt yrkesetiska ansvar enligt dessa krav.

Vi anser att de revisionsbevis vi har inhämtat är tillräckliga och ändamålsenliga som grund för våra uttalanden.

#### Styrelsens ansvar

Det är styrelsen som har ansvaret för att årsredovisningen upprättas och att den ger en rättvisande bild enligt årsredovisningslagen. Styrelsen ansvarar även för den interna kontroll som den bedömer är nödvändig för att upprätta en årsredovisning som inte innehåller några väsentliga felaktigheter, vare sig dessa beror på oegentligheter eller misstag.

Vid upprättandet av årsredovisningen ansvarar styrelsen för bedömningen av föreningens förmåga att fortsätta verksamheten. Den upplyser, när så är tillämpligt, om förhållanden som kan påverka förmågan att fortsätta verksamheten och att använda antagandet om fortsatt drift. Antagandet om fortsatt drift tillämpas dock inte om beslut har fattats om att avveckla verksamheten.

#### Den auktoriserade revisorns ansvar

Jag har att utföra revisionen enligt International Standards on Auditing (ISA) och god revisionssed i Sverige. Mitt mål är att uppnå en rimlig grad av säkerhet om huruvida årsredovisningen som helhet inte innehåller några väsentliga felaktigheter, vare sig dessa beror på oegentligheter eller misstag. Rimlig säkerhet är en hög grad av säkerhet, men är ingen garanti för att en revision som utförs enligt ISA och god revisionssed i Sverige alltid kommer att upptäcka en väsentlig felaktighet om en sådan finns. Felaktigheter kan uppstå på grund av oegentligheter eller misstag och anses vara väsentliga om de enskilt eller tillsammans rimligen kan förväntas påverka de ekonomiska beslut som användare fattar med grund i årsredovisningen.

Som del av en revision enligt ISA använder jag professionellt omdöme och har en professionellt skeptisk inställning under hela revisionen. Dessutom:

- identifierar och bedömer jag riskerna för väsentliga felaktigheter i årsredovisningen, vare sig dessa beror på oegentligheter eller misstag, utformar och utför granskningsåtgärder bland annat utifrån dessa risker och inhämtar revisionsbevis som är tillräckliga och ändamålsenliga för att utgöra en grund för mina uttalanden. Risken för att inte upptäcka en väsentlig felaktighet till följd av oegentligheter är högre än för en väsentlig felaktighet som beror på misstag, eftersom oegentligheter kan innefatta agerande i maskopi, förfalskning, avsiktliga utelämnanden, felaktig information eller åsidosättande av intern kontroll.
- skaffar jag mig en förståelse av den del av föreningens interna kontroll som har betydelse för min revision för att utforma granskningsåtgärder som är lämpliga med hänsyn till omständigheterna, men inte för att uttala mig om effektiviteten i den interna kontrollen.

- utvärderar jag lämpligheten i de redovisningsprinciper som används och rimligheten i styrelsens uppskattningar i redovisningen och tillhörande upplysningar.
- drar jag en slutsats om lämpligheten i att styrelsen använder antagandet om fortsatt drift vid upprättandet av årsredovisningen. Jag drar också en slutsats, med grund i de inhämtade revisionsbevisen, om huruvida det finns någon väsentlig osäkerhetsfaktor som avser sådana händelser eller förhållanden som kan leda till betydande tvivel om föreningens förmåga att fortsätta verksamheten. Om jag drar slutsatsen att det finns en väsentlig osäkerhetsfaktor, måste jag i revisionsberättelsen fästa uppmärksamheten på upplysningarna i årsredovisningen om den väsentliga osäkerhetsfaktorn eller, om sådana upplysningar är otillräckliga, modifiera uttalandet om årsredovisningen. Mina slutsatser baseras på de revisionsbevis som inhämtas fram till datumet för revisionsberättelsen. Dock kan framtida händelser eller förhållanden göra att en förening inte längre kan fortsätta verksamheten.
- utvärderar jag den övergripande presentationen, strukturen och innehållet i årsredovisningen, däribland upplysningarna, och om årsredovisningen återger de underliggande transaktionerna och händelserna på ett sätt som ger en rättvisande bild.

Jag måste informera styrelsen om bland annat revisionens planerade omfattning och inriktning samt tidpunkten för den. Jag måste också informera om betydelsefulla iakttagelser under revisionen, däribland de eventuella betydande brister i den interna kontrollen som jag identifierat.

#### Den förtroendevalda revisorns ansvar

Jag har att utföra en revision enligt bostadsrättslagen och tillämpliga delar av lagen om ekonomiska föreningar och därmed enligt god revisionssed i Sverige. Mitt mål är att uppnå en rimlig grad av säkerhet om huruvida årsredovisningen har upprättats i enlighet med årsredovisningslagen och om årsredovisningen ger en rättvisande bild av föreningens resultat och ställning.

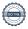

#### Rapport om andra krav enligt lagar och andra författningar

#### Uttalanden

Utöver vår revision av årsredovisningen har vi även utfört en revision av styrelsens förvaltning för RB Brf Boråshus nr 2 för räkenskapsåret 2019-07-01—2020-06-30 samt av förslaget till dispositioner beträffande föreningens vinst eller förlust.

Vi tillstyrker att föreningsstämman disponerar vinsten enligt förslaget i förvaltningsberättelsen och beviljar styrelsens ledamöter ansvarsfrihet för räkenskapsåret.

#### Grund för uttalanden

Vi har utfört revisionen enligt god revisionssed i Sverige. Vårt ansvar enligt denna beskrivs närmare i avsnittet Revisorns ansvar. Vi är oberoende i förhållande till föreningen enligt god revisorssed i Sverige. Jag som auktoriserad revisor har i övrigt fullgjort mitt yrkesetiska ansvar enligt dessa krav.

Vi anser att de revisionsbevis vi har inhämtat är tillräckliga och ändamålsenliga som grund för våra uttalanden.

#### Styrelsens ansvar

Det är styrelsen som har ansvaret för förslaget till dispositioner beträffande föreningens vinst eller förlust. Vid förslag till utdelning innefattar detta bland annat en bedömning av om utdelningen är försvarlig med hänsyn till de krav som föreningens verksamhetsart, omfattning och risker ställer på storleken av föreningens egna kapital, konsolideringsbehov, likviditet och ställning i övrigt.

Styrelsen ansvarar för föreningens organisation och förvaltningen av föreningens angelägenheter. Detta innefattar bland annat att fortlöpande bedöma föreningens ekonomiska situation och att tillse att föreningens organisation är utformad så att bokföringen, medelsförvaltningen och föreningens ekonomiska angelägenheter i övrigt kontrolleras på ett betryggande sätt.

#### Revisorns ansvar

Vårt mål beträffande revisionen av förvaltningen, och därmed vårt uttalande om ansvarsfrihet, är att inhämta revisionsbevis för att med en rimlig grad av säkerhet kunna bedöma om någon styrelseledamot i något väsentligt avseende:

- företagit någon åtgärd eller gjort sig skyldig till någon försummelse som kan föranleda ersättningsskyldighet mot föreningen, eller
- på något annat sätt handlat i strid med bostadsrättslagen, tilllämpliga delar av lagen om ekonomiska föreningar, årsredovisningslagen eller stadgarna.

Vårt mål beträffande revisionen av förslaget till dispositioner av föreningens vinst eller förlust, och därmed vårt uttalande om detta, är att med rimlig grad av säkerhet bedöma om förslaget är förenligt med bostadsrättslagen.

Rimlig säkerhet är en hög grad av säkerhet, men ingen garanti för att en revision som utförs enligt god revisionssed i Sverige alltid kommer att upptäcka åtgärder eller försummelser som kan föranleda ersättningsskyldighet mot föreningen, eller att ett förslag till dispositioner av föreningens vinst eller förlust inte är förenligt med bostadsrättslagen.

Som en del av en revision enligt god revisionssed i Sverige använder den auktoriserade revisorn professionellt omdöme och har en professionellt skeptisk inställning under hela revisionen. Granskningen av förvaltningen och förslaget till dispositioner av föreningens vinst eller förlust grundar sig främst på revisionen av räkenskaperna. Vilka tillkommande granskningsåtgärder som utförs baseras på den auktoriserade revisorns professionella bedömning och övriga valda revisores bedömning med utgångspunkt i risk och väsentlighet. Det innebär att vi fokuserar granskningen på sådana åtgärder, områden och förhållanden som är väsentliga för verksamheten och där avsteg och överträdelser skulle ha särskild betydelse för föreningens situation. Vi går igenom och prövar fattade beslut, beslutsunderlag, vidtagna åtgärder och andra förhållanden som är relevanta för vårt uttalande om ansvarsfrihet. Som underlag för vårt uttalande om styrelsens förslag till dispositioner beträffande föreningens vinst eller förlust har vi granskat om förslaget är förenligt med bostadsrättslagen.

Göteborg den

Sara Ryfors Auktoriserad revisor KPMG AB

Förtroendevald revisor

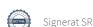

### Att bo i BRF

En bostadsrättsförening är en ekonomisk förening där de boende tillsammans äger bostadsrättsföreningens byggnader och mark. Marken kan alternativt innehas med tomträtt. Som ägare till en bostadsrätt äger du rätten att bo i lägenheten. Tillsammans med övriga medlemmar i föreningen har du ansvar för fastigheten du bor i. Rättigheter och skyldigheter gentemot föreningen delas av de boende. Det unika med bostadsrätt är att man gemensamt bestämmer och tar ansvar för sin boendemiljö. Det här engagemanget skapar sammanhållning och trivsel, samtidigt som kostnaderna för t ex löpande skötsel, drift och underhåll kan hållas nere.

Som boende i en bostadsrättsförening har du stora möjligheter att påverka ditt boende. På föreningsstämman kan du påverka de beslut som tas i föreningen. Där väljs också styrelse för bostadsrättsföreningen. Styrelsen har ett stort ansvar för föreningens operativa verksamhet och fastställer också årsavgiften så att den täcker föreningens kostnader. Du kan påverka vilka frågor som ska behandlas genom din rätt som medlem att lämna motioner till stämman. Alla motioner som lämnats in i tid behandlas av stämman. Alla medlemmar har rätt att motionera i frågor de vill att stämman ska behandla.

Som bostadsrättshavare har man nyttjanderätt till sin bostad på obegränsad tid. Man har också vårdplikt av bostaden och ska på egen bekostnad hålla allt som finns inuti lägenheten i gott skick. Bostadsrätten kan säljas, ärvas eller överlåtas på samma sätt som andra tillgångar. En bostadsrättshavare bekostar själv sin hemförsäkring som bör kompletteras med ett s.k. bostadsrättstillägg, om inte detta tecknats kollektivt av föreningen. Bostadsrättstillägget omfattar det utökade underhållsansvaret som bostadsrättshavaren har enligt bostadsrättslagen och stadgarna.

#### Riksbyggen förvaltar

Riksbyggen arbetar på uppdrag av bostadsrättsföreningen med hela eller delar av fastighetsförvaltningen. Det är styrelsens som bestämmer vad som ska ingå i förvaltningsuppdraget. Riksbyggen är ett kooperativt folkrörelseföretag och en ekonomisk förening, med bostadsrättsföreningar och byggfackliga organisationer som största andelsägare. Riksbyggen utvecklar, bygger och förvaltar bostäder med huvudinriktning på bostadsrätter. Vi är ett serviceföretag som erbjuder bostadsrättsföreningar ett heltäckande förvaltningskoncept med ekonomisk förvaltning, teknisk förvaltning, fastighetsservice och fastighetsutveckling. Riksbyggen genomför också gemensamma upphandlingar av olika tjänster t .ex fastighetsel och försäkringar som de bostadsrättsföreningar som är kunder hos Riksbyggen kan nyttja. Riksbyggens verksamhet är i sin helhet kvalitets- och miljöcertifierade enligt ISO 9001 och ISO 14001. Certifikaten är utfärdade av ett oberoende certifieringsorgan eftersom vi tycker att det är viktigt att våra kunder tryggt kan förlita sig på att vi har den kapacitet och kunskap som krävs för att fullgöra våra åtaganden. Vi arbetar också hela tiden aktivt för att minska vår påverkan på miljön.

Riksbyggen verkar för bostadsrätten som boendeform och för allas rätt till ett bra boende.

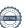

## Riksbyggen BRF Boråshus nr 2

Årsredovisningen är upprättad av styrelsen för Riksbyggen BRF Boråshus nr 2 i samarbete med Riksbyggen

Riksbyggen arbetar på uppdrag från bostadsrättsföreningar och fastighetsbolag med ekonomisk förvaltning, teknisk förvaltning, fastighetsservice samt fastighetsutveckling.

Årsredovisningen är en handling som ger både långivare och köpare bra möjligheter att bedöma föreningens ekonomi. Spara därför alltid årsredovisningen.

FÖR MER INFORMATION: 0771-860 860 www.riksbyggen.se

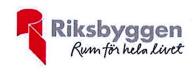

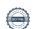

#### Verifikat

Transaktion 09222115557436548790

#### Dokument

#### ÅR för digital signering

Huvuddokument 23 sidor Startades 2020-10-20 11:19:16 CEST (+0200) av Riksbyggen (R) Färdigställt 2020-10-20 11:41:46 CEST (+0200)

#### Initierare

#### Riksbyggen (R)

Riksbyggen Org. nr 702001-7781 noreply@riksbyggen.se

#### Signerande parter

#### Sara Ryfors (SR)

RBF Boråshus nr 2 (Auktoriserad revisor, KPMG AB) Sara.Ryfors@kpmg.se

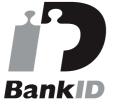

Namnet som returnerades från svenskt BankID var "Sara Ryfors"

Signerade 2020-10-20 11:41:46 CEST (+0200)

Detta verifikat är utfärdat av Scrive. Information i kursiv stil är säkert verifierad av Scrive. Se de dolda bilagorna för mer information/bevis om detta dokument. Använd en PDF-läsare som t ex Adobe Reader som kan visa dolda bilagor för att se bilagorna. Observera att om dokumentet skrivs ut kan inte integriteten i papperskopian bevisas enligt nedan och att en vanlig papperutskrift saknar innehållet i de dolda bilagorna. Den digitala signaturen (elektroniska förseglingen) säkerställer att integriteten av detta dokument, inklusive de dolda bilagorna, kan bevisas matematiskt och oberoende av Scrive. För er bekvämlighet tillhandahåller Scrive även en tjänst för att kontrollera dokumentets integritet automatiskt på: https://scrive.com/verify

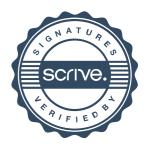